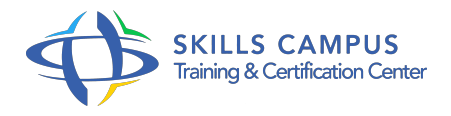

# VMware Horizon View 6, gestion des postes de travail installation, configuration et administration

-Réference: **SII-378** -Durée: **4 Jours (28 Heures)**

## **Les objectifs de la formation**

- Installer et configurer les différents composants VMware View 6
- Déployer des postes de travail virtualisés
- Gérer les profils utilisateurs
- Sécuriser l'environnement VMware View
- Utiliser ThinApp pour virtualiser des applications

# **A qui s'adesse cette formation ?**

## **POUR QUI :**

Administrateurs ayant en charge le déploiement au sein de leur organisation de postes de travail virtuels.

# **Programme**

## **Mise en place de l'infrastructure VMware View**

- Composants liés à une infrastructure VMware View.
- Licences du produit VMware View.
- o Installation, configuration des serveurs ESXi et vCenter.
- Architecture réseau, de stockage pour VMware View.
- VMware View : machines virtuelles, fonctionnalités.
- o Présentation de VMware VMotion, DRS et HA.
- Travaux pratiques Installer, configurer VMware View.

## **VMware View Connection Server**

- o Prérequis et installation du broker de connexions.
- Configuration de View Connection Server.
- o Travaux pratiques Configurer View Connection Server.

#### **Programme**

#### **Les postes de travail virtuels VMware View**

- Configuration, optimisation des postes virtuels.
- L'agent VMware View.
- Protocoles d'affichage (RDP, PCoIP et Blast).
- Travaux pratiques Déployer des postes virtualisés.

#### **Les composants clients de VMware View**

- Le client VMware View, client Thin.
- VMware Blast : accès HTML aux postes de travail.
- Unity Touch : accès depuis les mobiles.
- o Virtual Printing.
- Travaux pratiques Accéder aux bureaux virtuels.

## **VMware View Administrator**

- Configuration de View Administrator.
- Gestion des sessions et politique d'accès utilisateur.
- Délégation d'administration.
- Administration en lignes de commandes, l'utilitaire vdmadmin.
- o Description du Kiosk Mode.
- o Sauvegarde et restauration de VMware View.
- <sup>o</sup> Sécurisation des connexions distantes, serveur View Security, serveur View Replica et Load Balancing.
- Travaux pratiques Administrer et sécuriser le parc.

#### **Les pools de postes de travail VMware View**

- Les pools manuels, automatisés de postes de travail.
- Virtualisation d'application : ThinApp, gestion des applications ThinApp avec View Administrator.
- o Profils utilisateurs avec View Persona Management.
- Création et gestion des postes RDS.
- Déployer et fournir des pools de bureaux et d'applications RDS.
- o Travaux pratiques Gestion des profils utilisateurs.
- Utiliser ThinApp pour virtualiser des applications.

#### **Les clones liés**

View Composer : fonctionnalités, installation.

- Linked Clones : concepts.
- Déploiement de postes de travail en clones liés.
- Gestion des clones liés : recompose, refresh, rebalance.
- Gestion des disques persistants.
- Travaux pratiques Utiliser les Linked Clones.

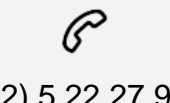

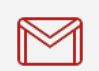

(+212) 5 22 27 99 01 (+212) 6 60 10 42 56 Contact@skills-group.com

 Nous sommes à votre disposition : De Lun - Ven 09h00-18h00 et Sam 09H00 – 13H00

 Angle bd Abdelmoumen et rue Soumaya, Résidence Shehrazade 3, 7éme étage N° 30 Casablanca 20340, Maroc